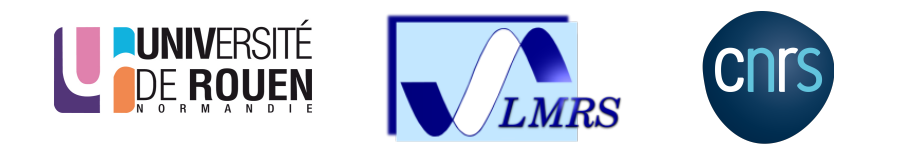

# **Internship report M1 (2A ENSIIE)**

Title / subject of the internship

Your name here **Internship carried out from xx/xx/20xx to xx/xx/20xx**

**Internship tutors :** M. xxx **Referent teacher :** M. xxx

**Éducational institution :** Université Paris-Saclay / ENSIIE - M1 Maths Appliquées **Internship host company :** LMRS - Av. de l'Université, BP.12, 76801 Saint-Étienne-du-Rouvray

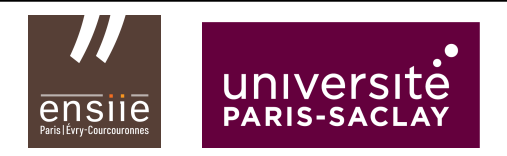

# **Acknowledgments**

Say something here.

#### **Abstract**

Write an abstract here.

*Key words*: financial models, machine learning...

## **Contents**

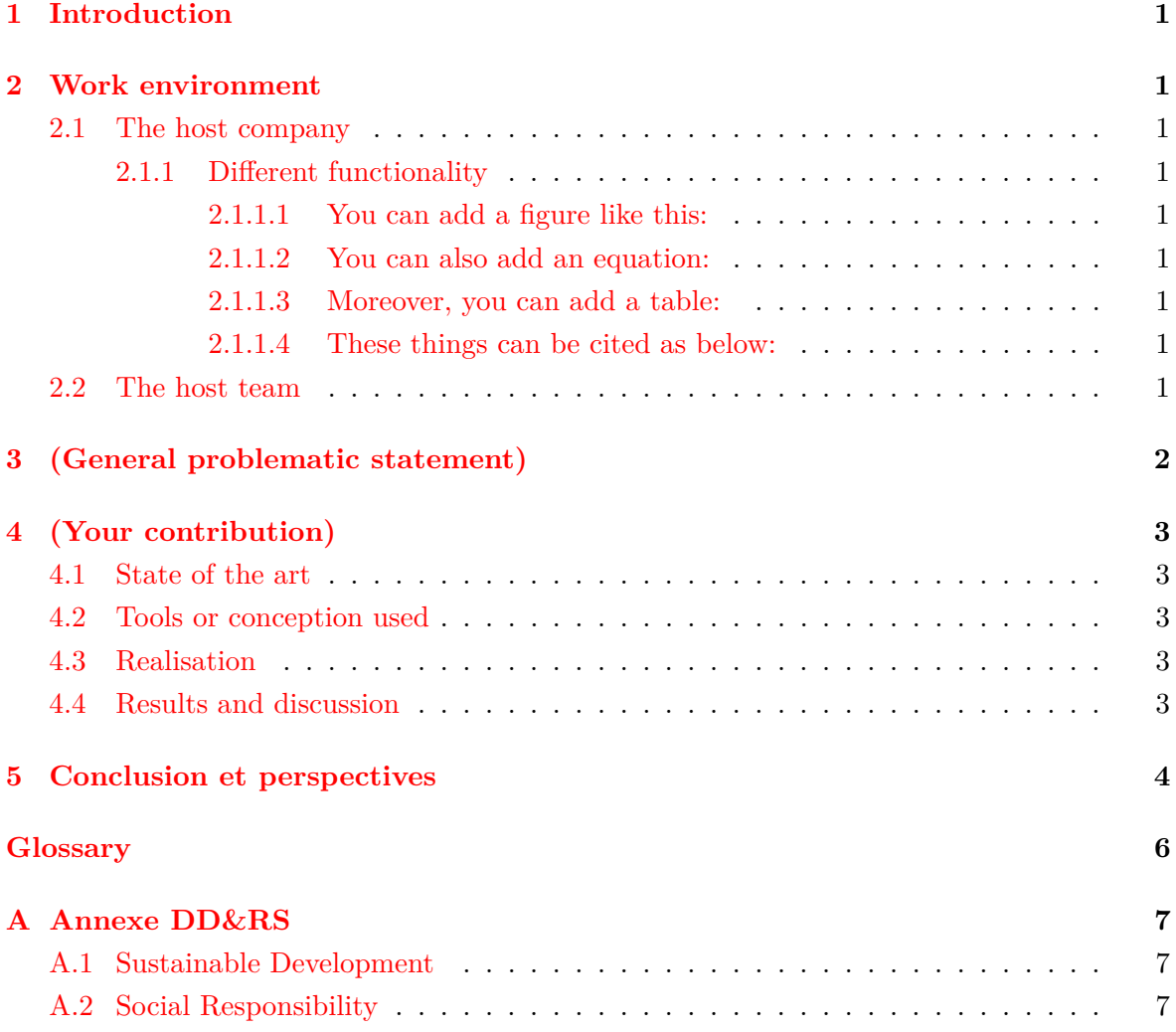

### <span id="page-4-12"></span><span id="page-4-0"></span>**1 Introduction**

<span id="page-4-1"></span>[Put](#page-9-1) and [call](#page-9-2) options are important in finance.

## **2 Work environment**

- <span id="page-4-2"></span>**2.1 The host company**
- <span id="page-4-3"></span>**2.1.1 Different functionality**
- <span id="page-4-9"></span><span id="page-4-4"></span>**2.1.1.1 You can add a figure like this:**

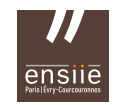

Fig. 1: (Put a figure description here.)

#### <span id="page-4-5"></span>**2.1.1.2 You can also add an equation:**

<span id="page-4-10"></span>
$$
dS_t = \mu S_t dt + \sigma S_t dB_t, \qquad (1)
$$

and explain it:

- *t*: temps, en années ;
- *S<sup>t</sup>* : prix de l'actif sous-jacent *S* à l'instant *t* ;
- $B_t$ : un mouvement brownien à l'instant  $t$ ;
- $\mu$  : drift de *S* ;
- *σ* : la volatilité (constante) du sous-jacent.

#### <span id="page-4-11"></span><span id="page-4-6"></span>**2.1.1.3 Moreover, you can add a table:**

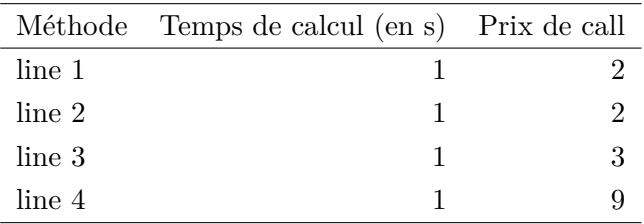

Tab. 1: Performance des méthodes de pricing du modèle de Heston

#### <span id="page-4-7"></span>**2.1.1.4 These things can be cited as below:**

<span id="page-4-8"></span>The Fig[.1](#page-4-9) used the equation [\(1\)](#page-4-10), and turned out the results as shown in Tab[.1.](#page-4-11)

#### **2.2 The host team**

# <span id="page-5-0"></span>**3 (General problematic statement)**

## <span id="page-6-0"></span>**4 (Your contribution)**

- <span id="page-6-1"></span>**4.1 State of the art**
- <span id="page-6-2"></span>**4.2 Tools or conception used**
- <span id="page-6-3"></span>**4.3 Realisation**
- <span id="page-6-4"></span>**4.4 Results and discussion**

## <span id="page-7-0"></span>**5 Conclusion et perspectives**

[\[Ros58\]](#page-8-0)

## **References**

<span id="page-8-0"></span>[Ros58] Frank Rosenblatt. "The perceptron: a probabilistic model for information storage and organization in the brain." In: *Psychological review* 65.6 (1958), p. 386.

# <span id="page-9-0"></span>**Glossary**

### **[C](#page-9-3) | [P](#page-9-4)**

### <span id="page-9-3"></span>**C**

<span id="page-9-2"></span>**call** call option is .... [1](#page-4-12)

### <span id="page-9-4"></span>**P**

<span id="page-9-1"></span>**put** A put option in finance is...). [1](#page-4-12)

## <span id="page-10-3"></span><span id="page-10-0"></span>**A Annexe DD&RS**

- <span id="page-10-1"></span>**A.1 Sustainable Development**
- <span id="page-10-2"></span>**A.2 Social Responsibility**